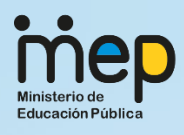

Dirección de Recursos Tecnológicos en Educación

Dirección de Desarrollo Curricular

El recurso interactivo Krei, cuyo nombre es tomado del esperanto y tiene origen en el latín crea, ha sido diseñado con el propósito de que el estudiante haga uso de él de la manera más crítica y creativa posible.

Para ello, es indispensable promover en el aula espacios de lectura que incentiven el razonamiento, la imaginación y las ideas del estudiantado para que su cerebro esté preparado y tenga el deseo de aprovechar la herramienta al máximo.

# Tabla de contenido

## CONTENIDO

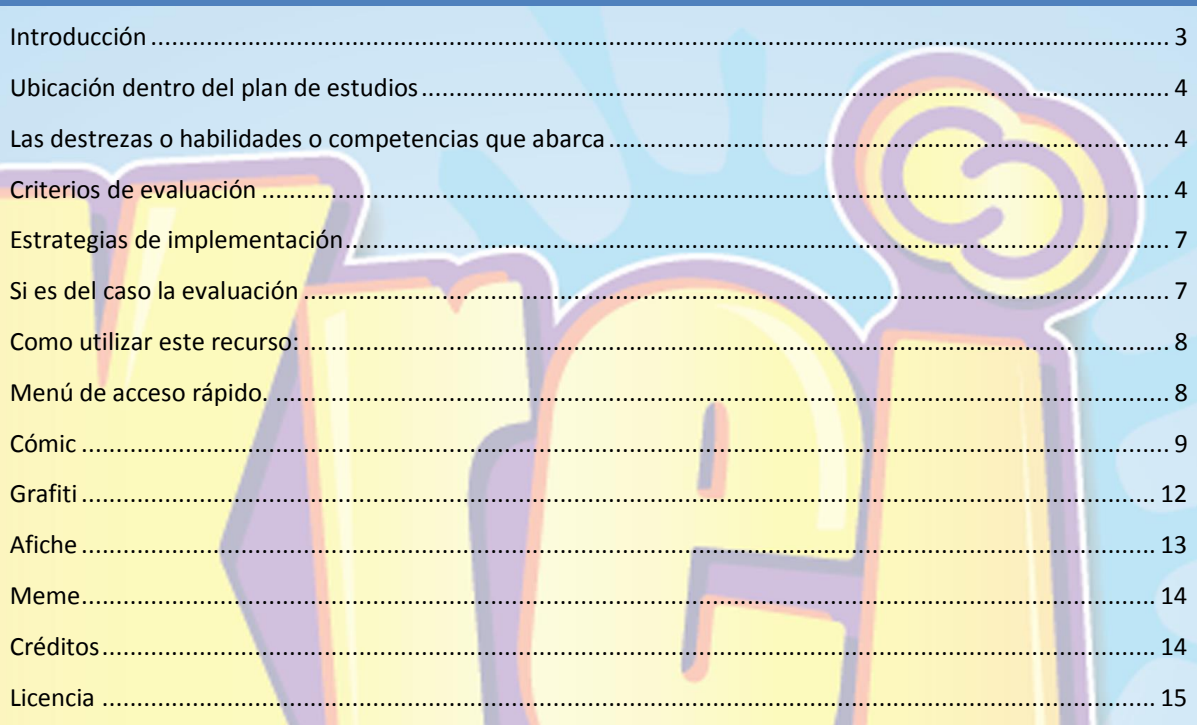

## <span id="page-2-0"></span>**INTRODUCCIÓN**

La Dirección de Recursos Tecnológicos en Educación y la Dirección de Desarrollo Curricular del MEP, con el fin de dotar a la comunidad educativa con opciones pertinentes, modernas y lúdicas para el trabajo de aula, gestiona y desarrolla recursos digitales para el aprendizaje, que pone a su disposición sin ningún costo y bajo licencia CC-BY-NC-SA.

Estos recursos por lo general están acompañados de este documento de "Mediación Sugerida" o MS, ya que fueron pensados tomand<mark>o en cuenta una</mark> determinada forma de emplearlos. Sin embargo, considerando que al igual que el docente, cada grupo, centro educativo y comunidad tienen características, necesidades e intereses diferentes, usted es libre de seguir las sugerencias de mediación o bien, utilizar otras que considere convenientes.

En cualquiera de los dos casos, le extendemos nuestra invitación para compartir sus experiencias en el espacio destinado para los comentarios acerca de este recurso.

## <span id="page-3-0"></span>**UBICACIÓN DENTRO DEL PLAN DE ESTUDIOS**

El recurso está dispuesto para ser empleado en cualquier nivel. Si bien es cierto, hay una distribución de textos no literarios en cada uno de ellos, el docente tiene la posibilidad de ampliar tipología.

### <span id="page-3-1"></span>**LAS DESTREZAS O HABILIDADES O COMPETENCIAS QUE ABARCA**

La creación de textos mediante el recurso Krei, promueve en el estudiantado el desarrollo de las competencias lingüística, sociolingüística y <mark>sociocultural,</mark> discursiva o textual, estratégica, semiológica y literaria.

## <span id="page-3-2"></span>**CRITERIOS DE EVALUACIÓN**

- 1. Aceptar el uso normativo de las reglas de acentuación en las palabras agudas, graves, esdrújulas, sobreesdrújulas, la ley del hiato y la división silábica.
- 2. Aceptar el uso normativo del punto, la coma y los dos puntos, según los casos definidos para séptimo año, cuando redacta textos de diferente tipo.
- 3. Aplicar en la escritura de diversos tipos de texto, los usos normativos de "v" y "b", además de los homófonos más utilizados de esas letras.
- 4. Aplicar en la escritura de diversos tipos de texto, los usos normativos de "c", "s", "z" y "x", además de los homófonos más utilizados de esas letras.
- 5. Aplicar en la escritura de diversos tipos de texto, los usos normativos de la "h" y la "rr"; así como de la "c", "k" y "qu", y los homófonos más utilizados de esas letras.
- 6. Aplicar en la escritura de diversos tipos de textos, los usos normativos de "j" y "g", además de los homófonos más utilizados de esas letras.
- 7. Atender al correcto uso de los participios, de acuerdo con el contexto de lo comunicado.
- 8. Atender la conjugación de los verbos.
- 9. Comprometerse con el uso del lenguaje inclusivo para fomentar una convivencia respetuosa de las diferencias.
- 10. Comunicar las ideas con atención a las variedades léxicas, semánticas, fonéticas y morfológicas, según el grupo etario.
- 11. Comunicarse atendiendo las diferencias contextuales entre el registro formal e informal, oral y escrito.
- 12. Demostrar concordancia entre los diversos elementos del grupo nominal, y entre el núcleo del sujeto (expreso y desinencial) y el verbo de la oración en la escritura de diversos tipos de texto.
- 13. Demostrar dominio en la escritura normativa de las siglas, los acrónimos, las abreviaturas y los acortamientos, cuando elabora textos escritos variados.
- 14. Demostrar dominio en la escritura normativa de las siglas, los acrónimos, las abreviaturas y los acortamientos, cuando elabora textos escritos variados.
- 15. Demostrar el uso normativo de las reglas de acentuación en las palabras agudas, graves, esdrújulas, sobreesdrújulas, la ley del hiato y la división silábica, estudiadas en primaria.
- 16. Demostrar el uso pertinente del punto, la coma y los dos puntos, según los casos definidos para séptimo año, cuando redacta textos de diferente tipo.
- 17. Demostrar un uso normativo de la mayúscula en la escritura de textos variados, según las normas aprendidas en primaria y las aprendidas para séptimo año.
- 18. Demostrar, en la producción de textos orales y escritos, un léxico variado, preciso, con propiedad.
- 19. Discriminar el significado de los monosílabos mediante el uso de la tilde diacrítica.
- 20. Discriminar el significado de los términos señalados, atendiendo al contexto de lo comunicado.
- 21. Elaborar textos orales y escritos con ausencia de cacofonía, queísmo y dequeísmo.
- 22. Elaborar textos orales y escritos, atendiendo al uso adecuado de los participios, de acuerdo con el contexto de lo comunicado.
- 23. Elaborar una tira cómica, atendiendo al uso normativo de los gerundios y del participio, de acuerdo al contexto de lo comunicado.
- 24. Emplear de acuerdo con la norma las construcciones fijas del español y otros términos que el idioma ha heredado durante su evolución.
- 25. Emplear de manera precisa algunas de las locuciones preposicionales.
- 26. Emplear de manera precisa los tiempos verbales del modo indicativo y del modo subjuntivo, utilizados con más frecuencia por la comunidad educativa.
- 27. Emplear en la producción de textos orales y escritos, sinónimos, antónimos y homónimos, la polisemia y la monosemia, para evitar las repeticiones y las redundancias, tomando en cuenta la polisemia y la monosemia.
- 28. Emplear la tilde diacrítica en los monosílabos dé, de, él, el, más, mas, mí, mi, sé, se, sí, si, té, te, tú, tu, "qué, quién/es, cuál/es, cómo, cuán, cuánto/a/os/as, cuándo, dónde, adónde, aún; y, los casos especiales, tales como periodo – período, entre otros, cuando construye textos de diferente tipo.
- 29. Emplear las expresiones complejas con precisión, de acuerdo con el contexto de lo comunicado, cuando construye textos de diferente tipo.
- 30. Emplear métodos en la elaboración de diversos tipos de textos para la sustitución de las oraciones subordinadas de relativo, de tal forma que el mensaje sea más claro y se mantenga el sentido de lo comunicado.
- 31. Evaluar la forma de tratamiento empleada para comunicarse con diferentes interlocutores que representan distintos grados de relación: familiares, amigos, jefaturas, menores, entre otros.
- 32. Evidenciar, en textos propios, tanto orales como escritos, el uso del lenguaje inclusivo.
- 33. Poner en práctica la escritura de los extranjerismos crudos y adaptados, las locuciones, los dichos o citas en otras lenguas, utilizados con más frecuencia, de acuerdo con la norma.
- 34. Producir textos en los que emplee la voz activa en sustitución de las construcciones pasivas.
- 35. Respetar los usos normativos de "c", "s", "z" y "x", además de la escritura de los homófonos de esas letras.
- 36. Respetar los usos normativos de "h" y "rr", así como de "c", "k" y "qu", además de la escritura de los homófonos de esas letras.
- 37. Respetar los usos normativos de "j" y "g", además de la escritura de los homófonos de esas letras.
- 38. Respetar los usos normativos de "v" y "b", además de la escritura de los homófonos de esas letras.
- 39. Tomar conciencia de la expresión correcta de algunas construcciones fijas del español y de términos heredados al idioma durante su evolución.
- 40. Tomar conciencia sobre el uso correcto de algunas locuciones preposicionales.
- 41. Tomar conciencia sobre las diferencias comunicativas que se presentan según el contexto en el registro formal e informal, oral y escrito.
- 42. Utilizar correctamente los verbos con dificultad en su conjugación, cuando así lo requiera lo comunicado.
- 43. Utilizar correctamente los verbos que presentan conjugación especial.
- 44. Utilizar la escritura normativa de las expresiones numéricas en la redacción de diversos tipos de texto.
- 45. Utilizar, en la comunicación oral y escrita, en las diversas asignaturas, las combinaciones deber, deber de; sino, si no; porque, por qué, porqué; conque, con que, con qué; así mismo, asimismo, a sí mismo, entre otras, de acuerdo con la norma.
- 46. Utilizar, en la comunicación oral y escrita, en las diversas asignaturas, las combinaciones deber, deber de; sino, si no; porque, por qué, porqué; conque, con que, con qué; así mismo, asimismo, a sí mismo, entre otras, de acuerdo con la norma.
- 47. Valorar el uso normativo de la mayúscula en la escritura de textos variados.

## <span id="page-6-0"></span>**ESTRATEGIAS DE IMPLEMENTACIÓN**

Este recurso está orientado hacia el uso independiente del estudiante. De tal manera, lo podría utilizar dentro de la clase con mediación del docente; también en tiempo libre, preferiblemente, una vez que ha experimentado el análisis crítico de textos similares de otros autores.

## <span id="page-6-1"></span>**SI ES DEL CASO LA EVALUACIÓN**

La evaluación de este recurso va a depender de la mediación que el docente haya realizado en el aula. Por lo tanto, no se sugiere ninguna de ella.

## <span id="page-7-0"></span>**COMO UTILIZAR ESTE RECURSO:**

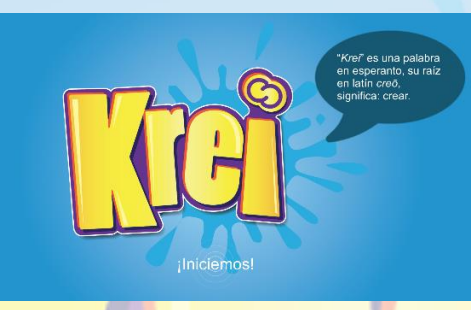

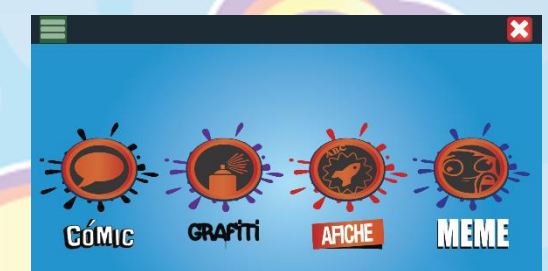

La aplicación Krei, es un generador de:

- A. Cómic
- B. Grafiti
- C. Afiche
- D. Meme

Para acceder a cada una de estas mini aplicaciones, se puede oprimir el ícono correspondiente o se puede acceder a ellas desde el menú de acceso rapido.

Veamos cada una de estas secciones.

## <span id="page-7-1"></span>**MENÚ DE ACCESO RÁPIDO.**

Al menú de acceso rápido, ingresamos oprimiendo las 3 rayas en el ángulo superior izquierdo y nos permite acceder de una forma sencilla a todas las secciones de la aplicación.

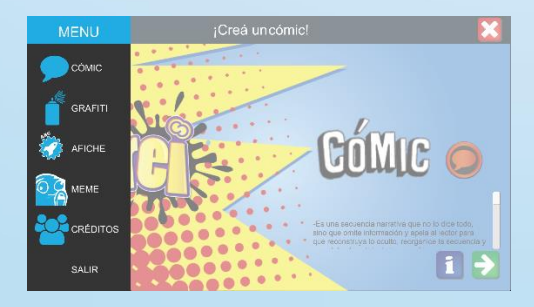

- 1. Cómic: Nos abre la sección de creación de historieta o cómic.
- 2. Gafiti: Nos abre la sección de creación grafiti.
- 3. Afiche: Nos abre la sección del afiche.
- 4. Meme: Nos abre la sección de creación de memes.
- 5. Créditos: Abre la ventana con los créditos de esta aplicación.
- <span id="page-8-0"></span>6. Salir: Cerramos la aplicación.

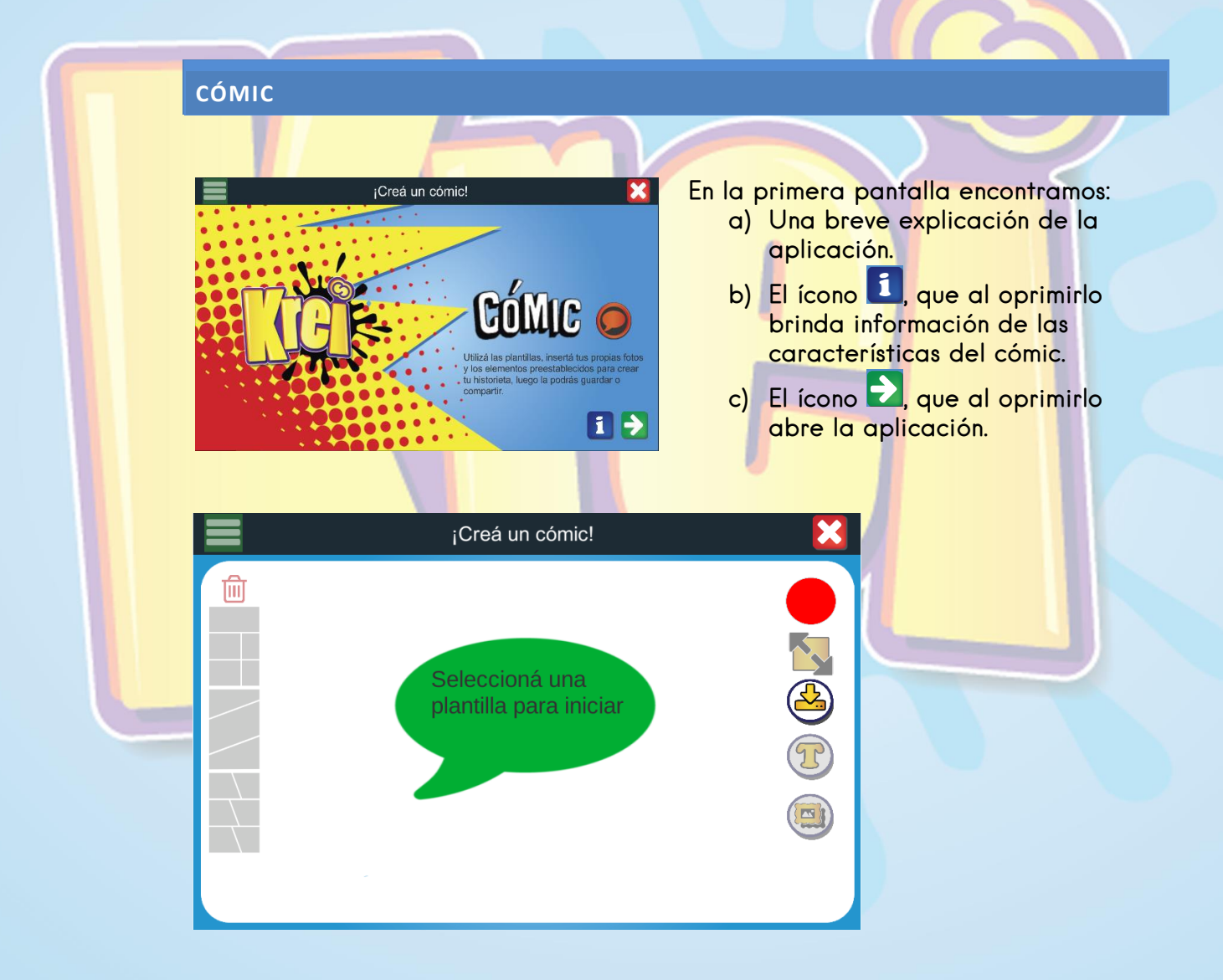

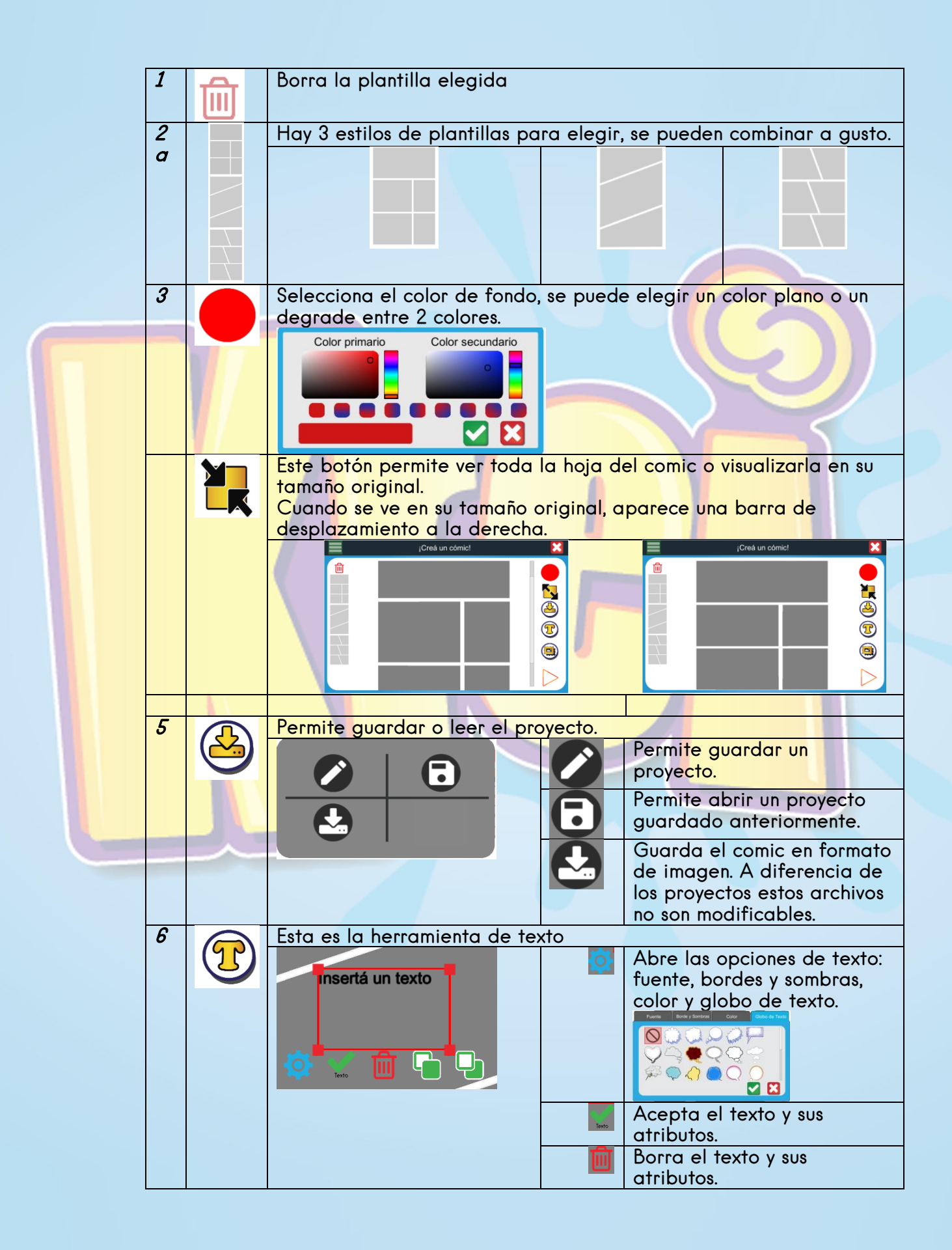

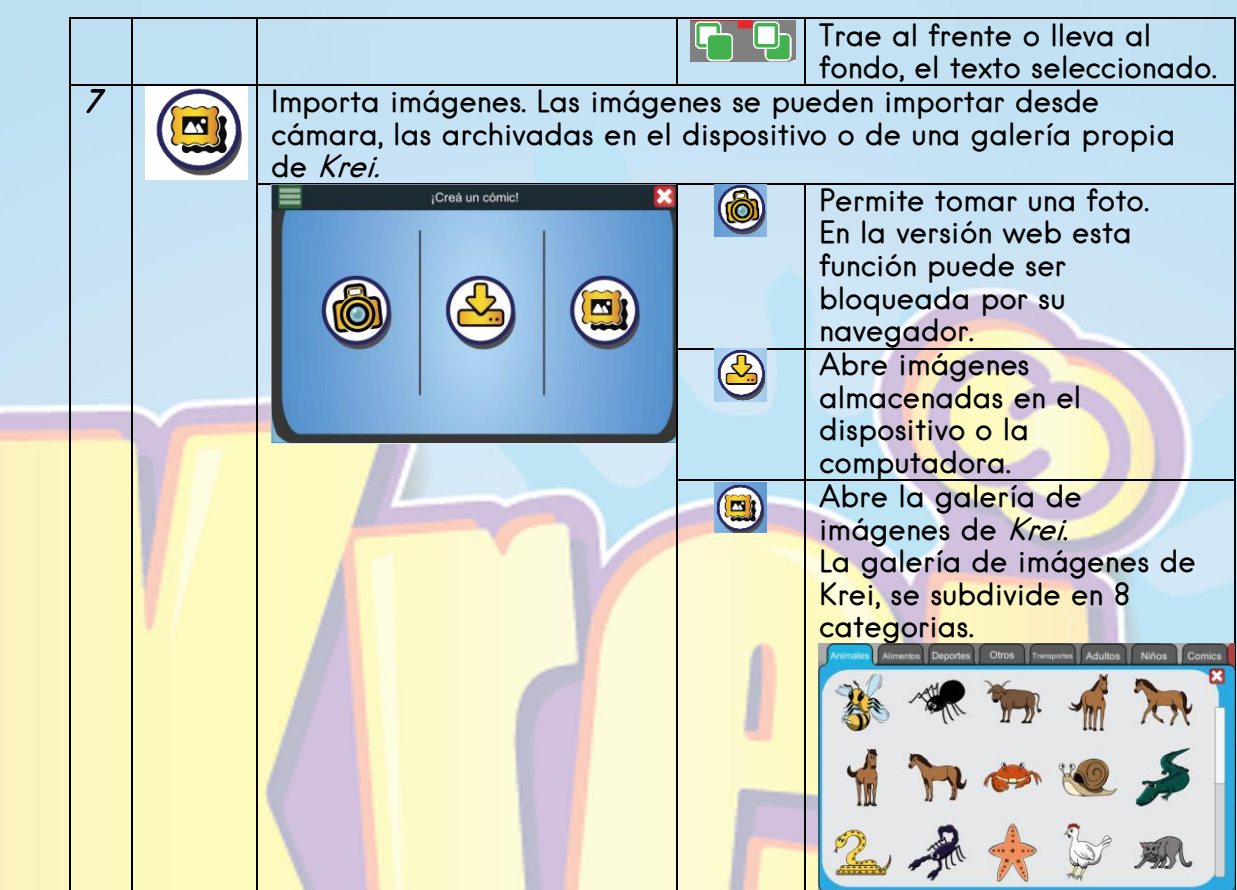

Para hacer un cómic se debe elegir una plantilla.

Ya con la plantilla en pantalla, del menú de la derecha seleccionamos que queremos agregar.

## NOTAS:

Si tenemos seleccionada una viñeta la aplicación automáticamente reconoce que lo que vamos a hacer es el fondo de esa viñeta. Y si queremos agregar más páginas al cómic, solo debemos oprimir otra plantilla y está se agregará como una nueva página.

Para salir de un submenú, solo hay que oprimir en cualquier lado de la pantalla, fuera del cuadro del submenú.

## <span id="page-11-0"></span>**GRAFITI**

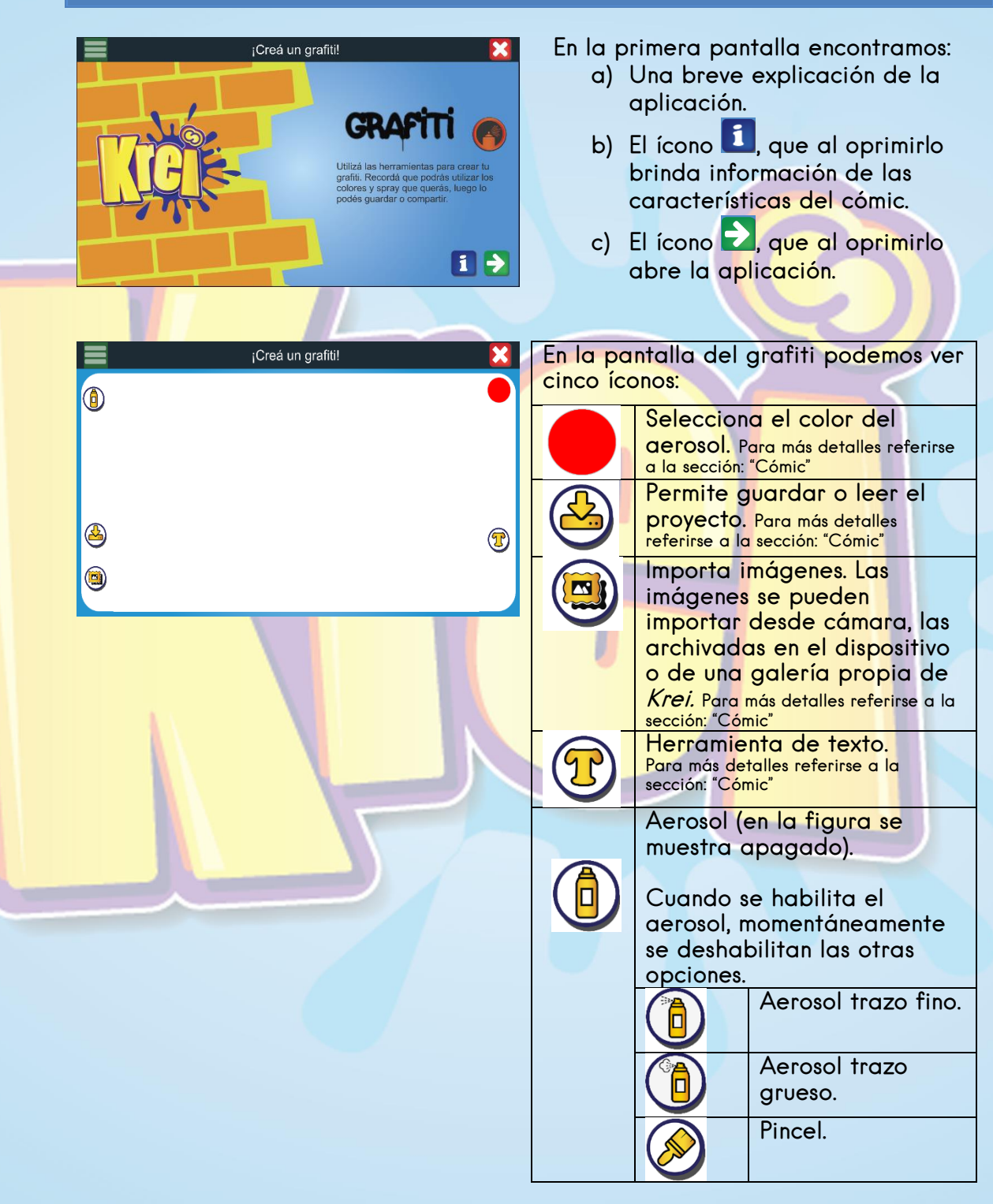

## <span id="page-12-0"></span>**AFICHE**

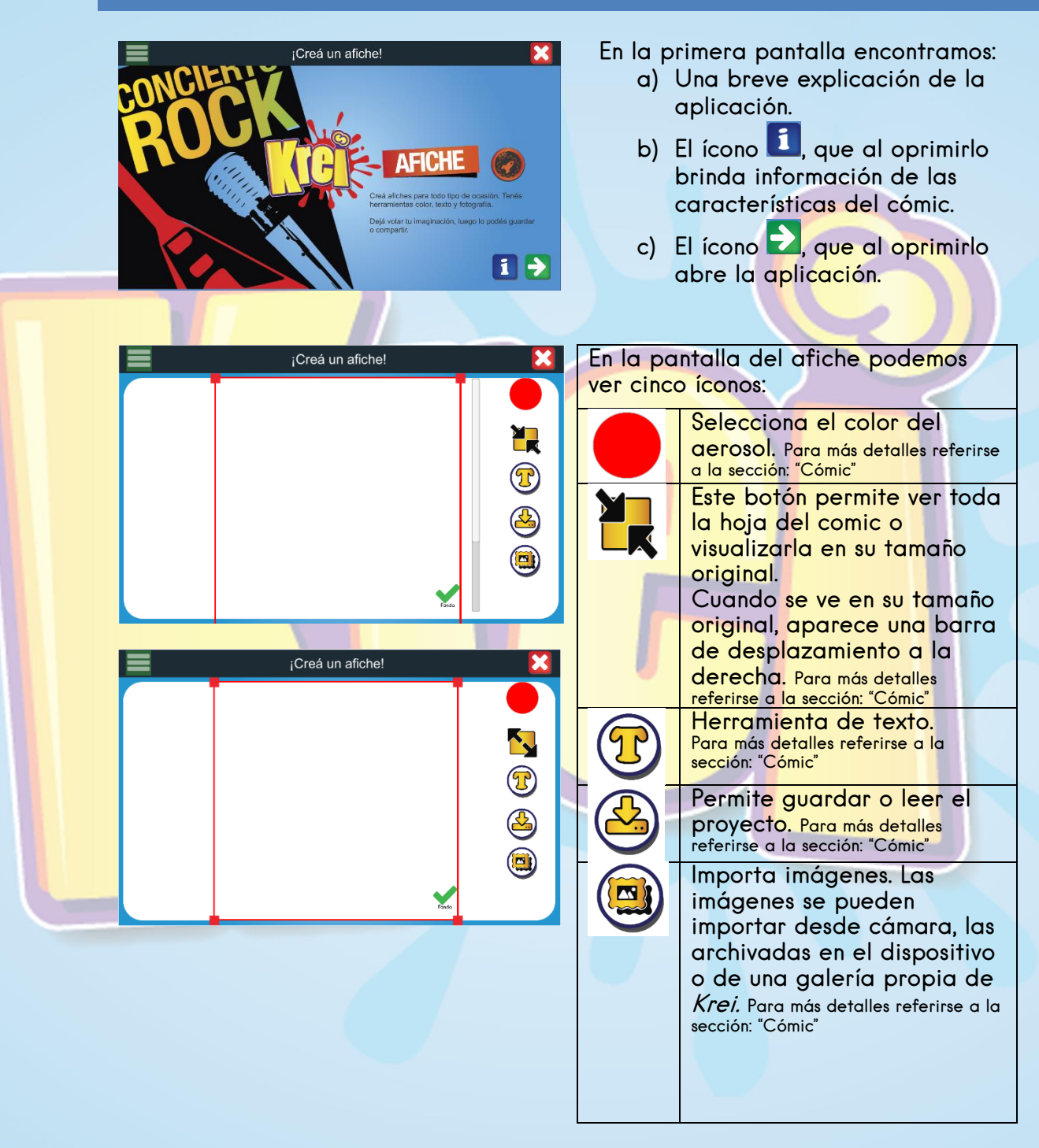

#### <span id="page-13-0"></span>**MEME**

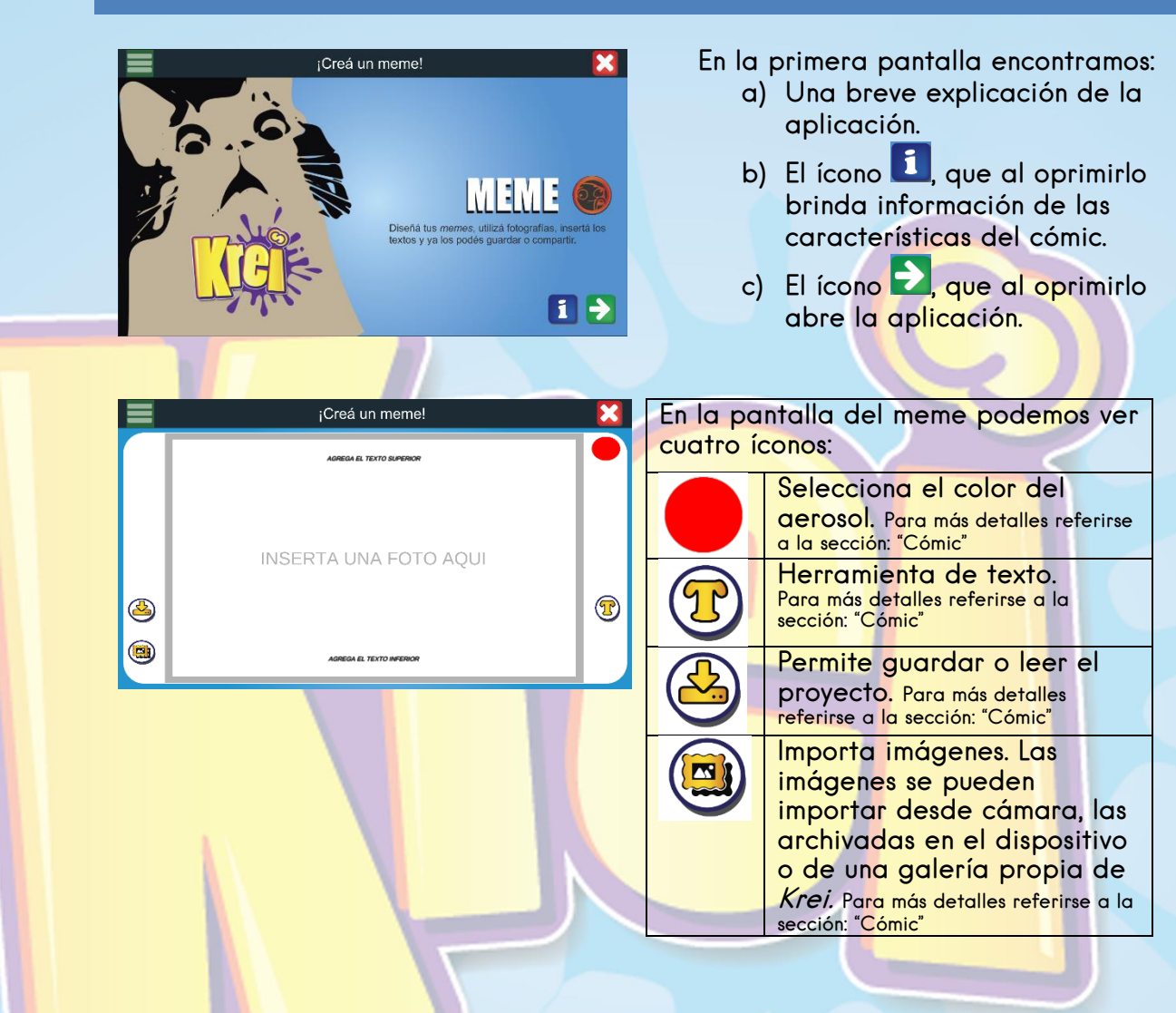

## <span id="page-13-1"></span>**CRÉDITOS**

#### **Departamento de Gestión y Producción de Recursos**

Asesor nacional de Informática Educativa Luis Chacón Campos

## **Departamento de Tercer Ciclo y Educación Diversificada**

Asesores Nacionales de Español Maleni Granados Carvajal Ángel Alvarado Cruz

#### **Desarrollado por**

Producciones La Montaña S.A

<span id="page-14-0"></span>Krei por el Ministerio de Educación Pública de Costa Rica, tanto las aplicaciones como este documento están licenciado bajo una licencia: Creative Commons Reconocimiento-NoComercial-Compartir Igual licencia Internacional 4.0.

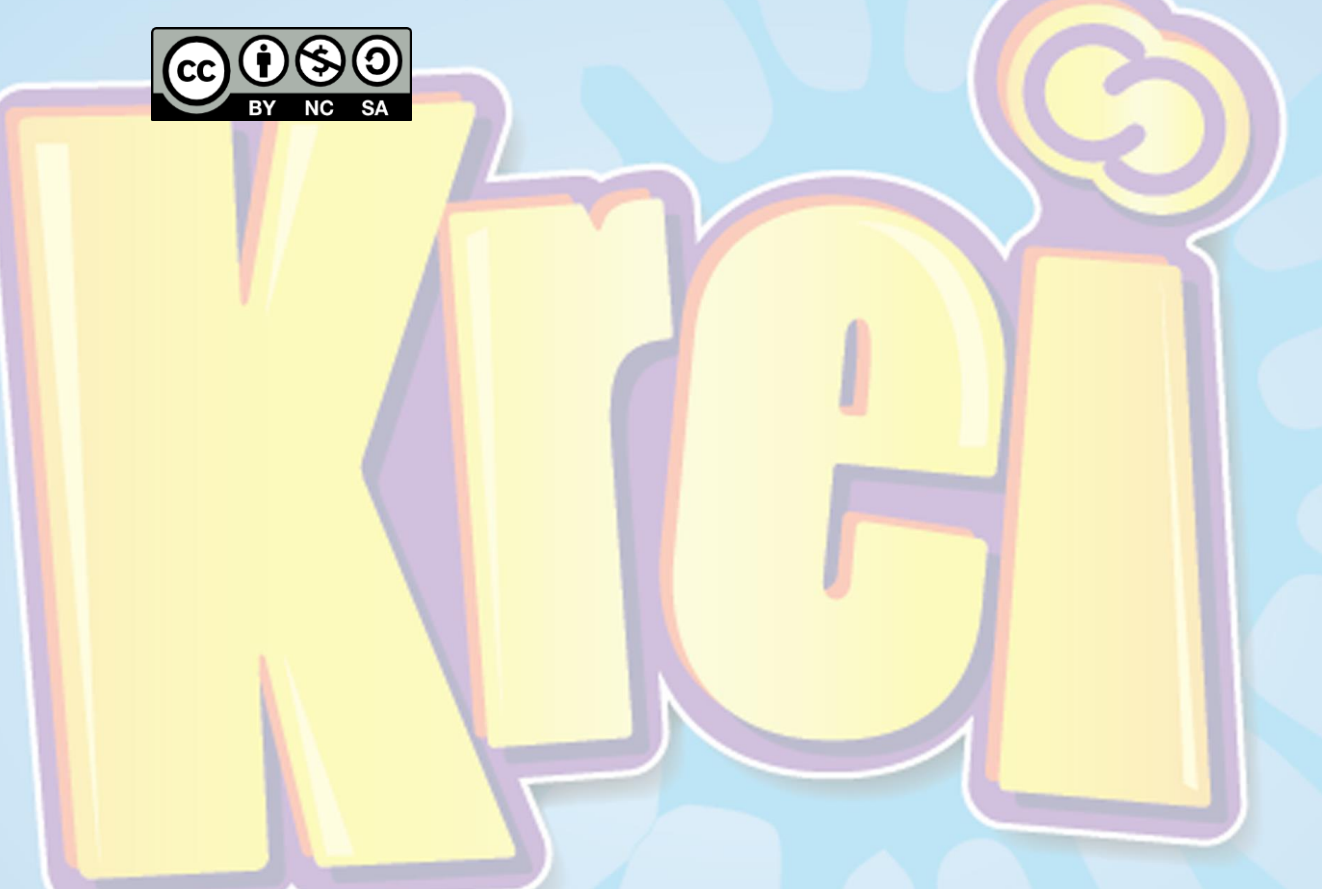